ホームページサービス(容量変更)申込書

申込日 年 月 日

## 指定管理者 様

## 申込者 住 所

## 氏 名 ㊞

インターネットアクセスサービスの提供を受けたいので、鏡野町地域情報通信施設の設置及び 管理に関する規則第9条第2項の規定によりホームページサービス(容量変更)を申し込みます。

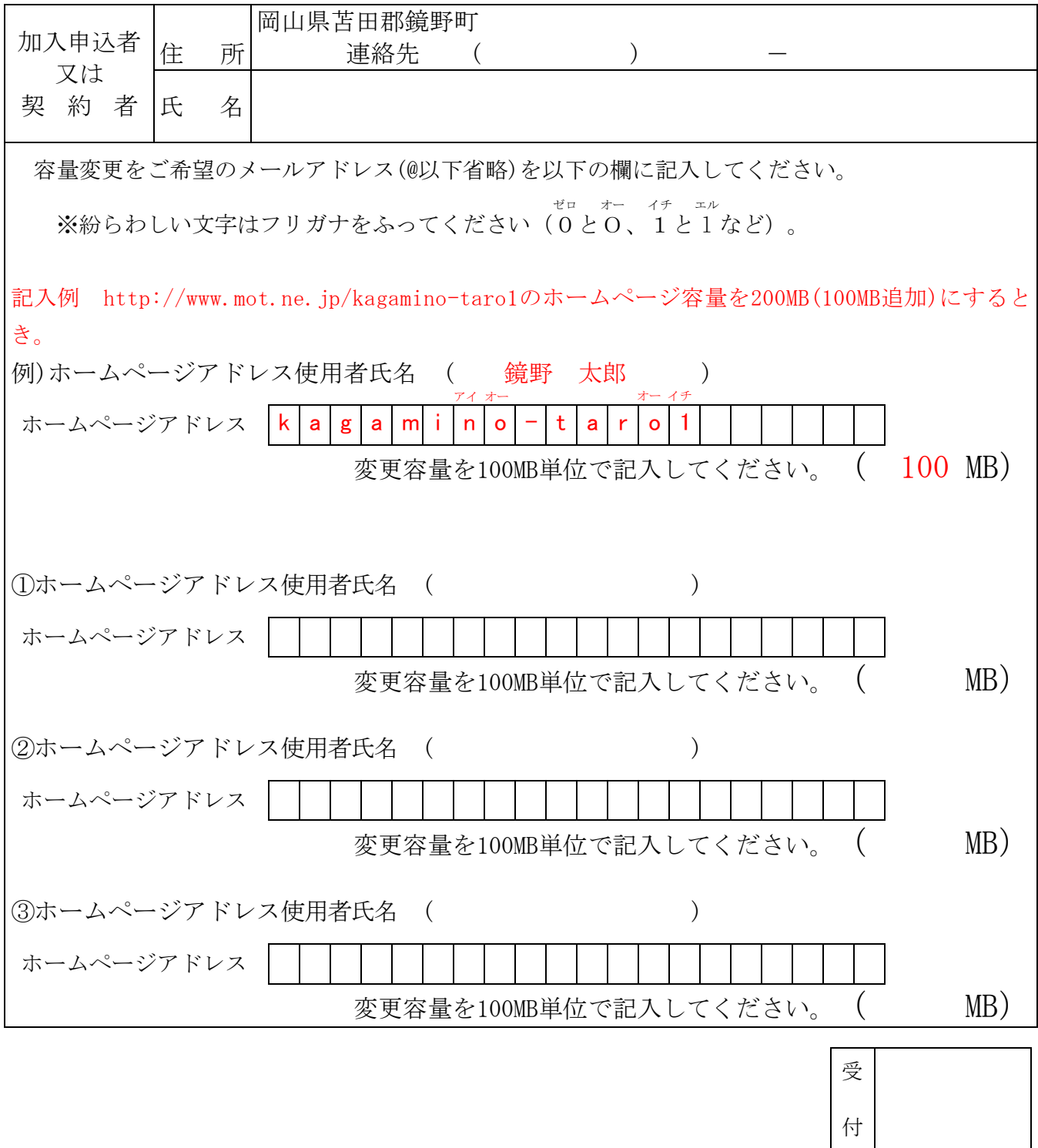